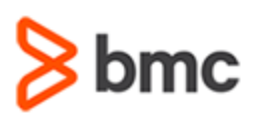

## **COURSE ABSTRACT**

#### **COURSE CODE**

» CPKB-XPED-F2010

#### **APPLICABLE VERSIONS**

» 20.x

#### **[DELIVERY METHOD](http://www.bmc.com/education/modality.html)**

» Web-based Training (WBT)

#### **[COURSE DURATION](http://www.bmc.com/education/learning-paths/education-filters-learning-paths.html)**

» 1 Hour 43 Minutes

#### **PREREQUISITES**

» NA

#### **RECOMMENDED TRAININGS**

» NA

# **BMC Compuware Topaz Workbench 20.x: Fundamentals Developing with Xpediter (WBT)**

### **Course Overview**

BMC Compuware Topaz Workbench provides an intuitive interface that enables developers of all skill levels to be quickly productive. The integrated UI provides access to all the tools in the Topaz suite and Compuware's other industry-leading developer tools—Abend-AID, File-AID, ISPW, Strobe, and Xpediter—as well as non-Compuware products and distributed solutions.

This course presents content using web-based and video modalities. This course will enable the students to use Xpediter/Eclipse within the Topaz Workbench.

## **Target Audience**

- » Developer
- » Application Programmer

### **Learner Objectives**

- » Understand general concepts regarding how to collect Code Coverage information for CICS transaction programs
- » Understand the differences to batch collections
- » Use Xpediter/Eclipse view for CICS Code Coverage, collecting data, and reporting
- » Debug Db2 stored procedure programs using Xpediter/Eclipse
- » Debug IMS transaction programs (MPP) using Xpediter/Eclipse
- » Understand the concepts of IMS transaction programs and the requirements to debug an MPP
- » Use scripts for configuration settings
- » Set intercepts for sub programs
- » Set counters for Code Coverage

BMC, BMC Software, and the BMC Software logo are the exclusive properties of BMC Software, Inc., are registered with the U.S. Patent and Trademark Office, and may be registered or pending registration in other countries. All other BMC trademarks, service marks, and logos may be registered or pending registration in the U.S. or in other countries. All other trademarks or registered trademarks are the property of their respective owners. ©2022 BMC Software, Inc. All rights reserved.

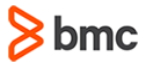

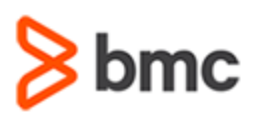

### **COURSE ABSTRACT**

# **BMC Compuware Topaz Workbench 20.x: Fundamentals Developing with Xpediter (WBT)**

#### **COURSE ACTIVITIES**

» Demonstrations

#### **BMC COMPUWARE LEARNING PATH**

» **Insert Link to Learning Path**

#### **ACCREDITATION AN[D CERTIFICATION PATHS](http://www.bmc.com/education/certification-programs)**

» NA

#### **[DISCOUNT OPTIONS](http://www.bmc.com/education/customer-service/customer-service.html)**

- » Have multiple students? Contact us to discuss hosting a private class for your organization
- » **[Contact us for additional information](http://www.bmc.com/education)**

### **Course Lessons**

#### **Module 1: Collecting Code Coverage for CICS programs**

- » Understand general concepts regarding how to collect Code Coverage information for CICS transaction programs
- » Understand the differences to batch collections
- » Learn how to use Xpediter/Eclipse view for CICS Code Coverage, collecting data, and reporting

#### **Module 2: Debugging DB2 Stored Procedures**

» Learn how to debug Db2 stored procedure programs using Xpediter/Eclipse

#### **Module 3: Debugging IMS Transactions**

**BMC COMPUWARE TOPAZ WORKBENCH**

- » Learn how to debug IMS transaction programs (MPP) using Xpediter/Eclipse
- » Understand the concepts of IMS transaction programs and the requirements to debug an MPP

#### **Module 4: Using Scripts for Configuration Settings**

» Learn scripts for configuration settings

#### **Module 5: Using Scripts: Intercepting Sub Programs**

» Learn how to set intercepts for sub programs

#### **Module 6: Using Scripts: Setting Counters for Code Coverage**

» Learn how to set counters for Code Coverage

BMC, BMC Software, and the BMC Software logo are the exclusive properties of BMC Software, Inc., are registered with the U.S. Patent and Trademark Office, and may be registered or pending registration in other countries. All other BMC trademarks, service marks, and logos may be registered or pending registration in the U.S. or in other countries. All other trademarks or registered trademarks are the property of their respective owners. ©2022 BMC Software, Inc. All rights reserved.